## :*Stack*

**حال به بررسي عملي چند مثال از انتزاع داده مي پردازيم نوع داده** *Stack* **يا پشته نوع داده اي اسـت** که برای ذخیره داده ها و انباشتن آنها استفاده می شود. در این ساختار آخرین داده هایی که ذخیره شده انــد *1* **اولين داده هايي هستند كه خوانده مي شوند.** *)* *LIFO)*

**كاربرد اين نوع داده در فراخواني زير برنامه هاست چنانكه در بخش زير برنامه ها توضيح داده شد، زير برنامه ها را مي توان از درون زير برنامه هاي ديگر صدا زد.** 

**در اين موارد مكاني ابر برنامه كه اجرا در آن متوقف و به بخش ديگري منتقل شده در حافظـه ذخيـره شود و پس از اتمام كار زير برنامه از محل توقف اجرا ادامه يابد. حال اگر دو زير برنامـه درون هـم فراخـواني شوند ابتدا زير برنامه دوم پايان مي يابد و سپس اول و لذا** *LIFO* **مفيد است.** 

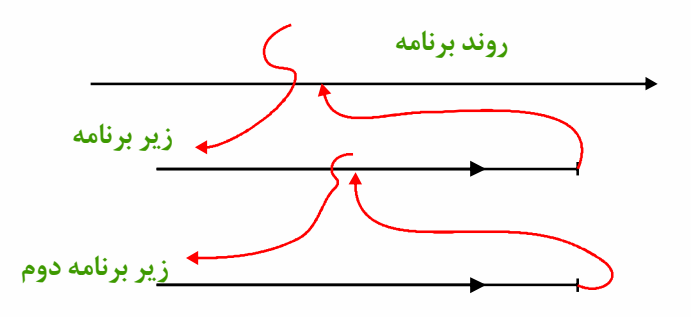

**كدهاي زير يك نمونه پياده سازي هستند.** 

*Stack* **يك ساختار ذخيره اطلاعات است كه در آن آخرين داده ذخيره شده اولين داده اي است كـه**

**برداشته مي شود. اين ساختار دقيقا مشابه يك پشته است كه ابزارتان را در آن تل انبار كـرده ايـد. آخـرين**

## Olympiad.roshd.ir

در ذخیره داده ها در پشته دو عمل وجود دارد. یکی انبار داده یا  $\it Push$  که قرار دادن داده جدیــد در **روي پشته است و ديگري برداشت يا** *Pop* **كه عمل برداشتن يك داده از روي پشته است.** 

**به اين منظور بايد يك بخش حافظه اختصاص يابد همچنين نياز به يك متغير است كه نشان دهد روي**

**پشته كجاست. در عالم طبيعت معمولاً ارتفاع پشته اين متغير است!** 

**اكنون يك برنامه را كه اين ساختار ذخيره سازي را پياده مي كند با هم مي نويسيم.** 

**براي اين كار ابتدا يك پروژه جديد ايجاد كنيد، سپس در بخش تعريف متغيرهاي عمومي كتابخانه متغيرهاي عمومي***Stack* **و** *StackTop* **را كه به ترتيب فضاي ذخيره داده ها و محل انتهاي پشته را نشان مي دهند، تعريف كنيد.** 

*var*

 $Stack: array [1..1024] of$  *Extended*;  $Form1: TForm1;$ : ; *StackTop Integer*

**پس از آن در بخش تعريف توابع عمومي كتابخانه، زير برنامه هاي زير را بنويسيد:** 

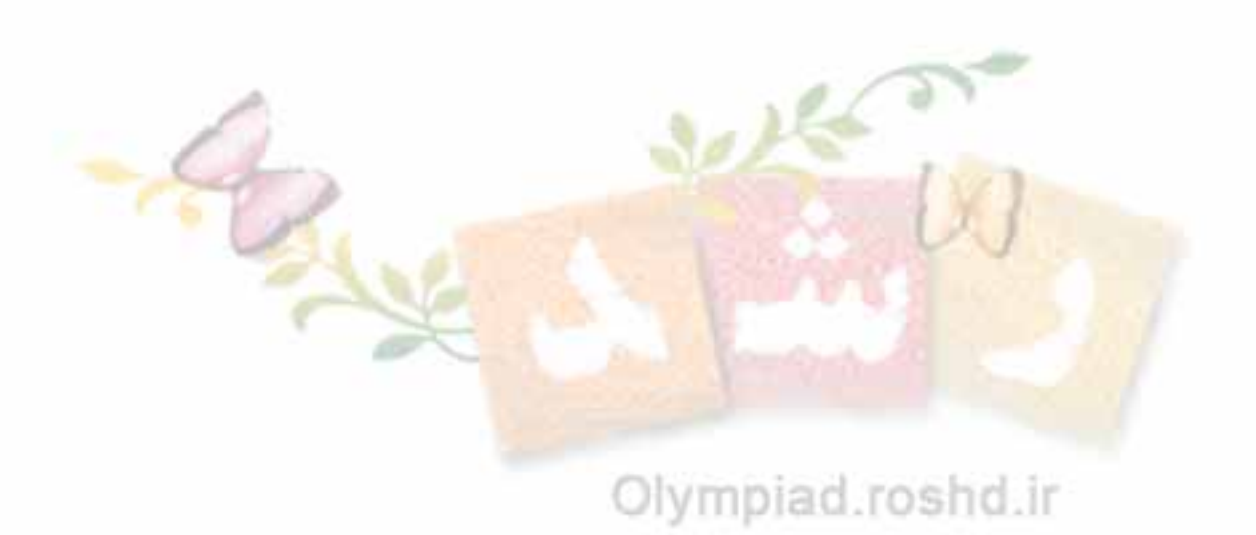

```
Stack [StackTop] := a;procedure push(a:Extended);0
if StackTop then
>
   Form 1.Memo 1.Lines Add ('Pushing' + FloatToStr(a));StackTop := StackTop - 1;1. 1. . (' ');
Form Memo lines Add Stack overflow
;
end
begin
 begin
 end else
```

```
procedure pop (var a: Extended);
 if StackTop <1024 then
   StackTop := StackTop + 1;a := Stack [StackTop];Form1.Memo1.Lines Add ('Popping' + FloatToStr(a));
   Form1.Memo1.Lines Add ('Stack is empty');
begin
 begin
 end else
؛end
```
**حال از بخش** *Standard* **دفتر يادداشت** (*MemoBox*(**را برگزيده و روي فرم كليك كنيد.** 

**در نهايت روي فرم دوبل كليك كرده و دستورات زير را بنويسيد.** 

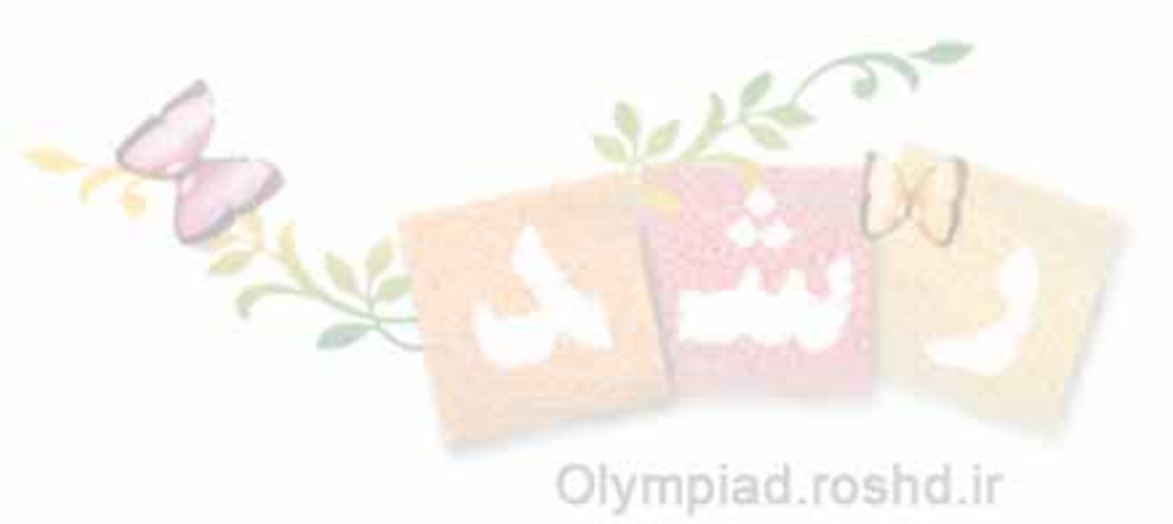

```
1. ( : );
prodecure TForm FormCreate Sender Tobject
var
 StackTop := 1024;for i := 1 to 5 do
   ( (1000));
push Random
  for i := 1 to 5 do
   pop(b);
;
end
 i =Integer<sup>?</sup></sup>
 b:Extended؛
begin
```
**اين برنامه را اجرا كنيد و نتيجه را ببينيد.** 

**سعي كنيد برنامه و نحوه پياده سازي پشته را بررسي كنيد.** 

*1 Last In First Out*

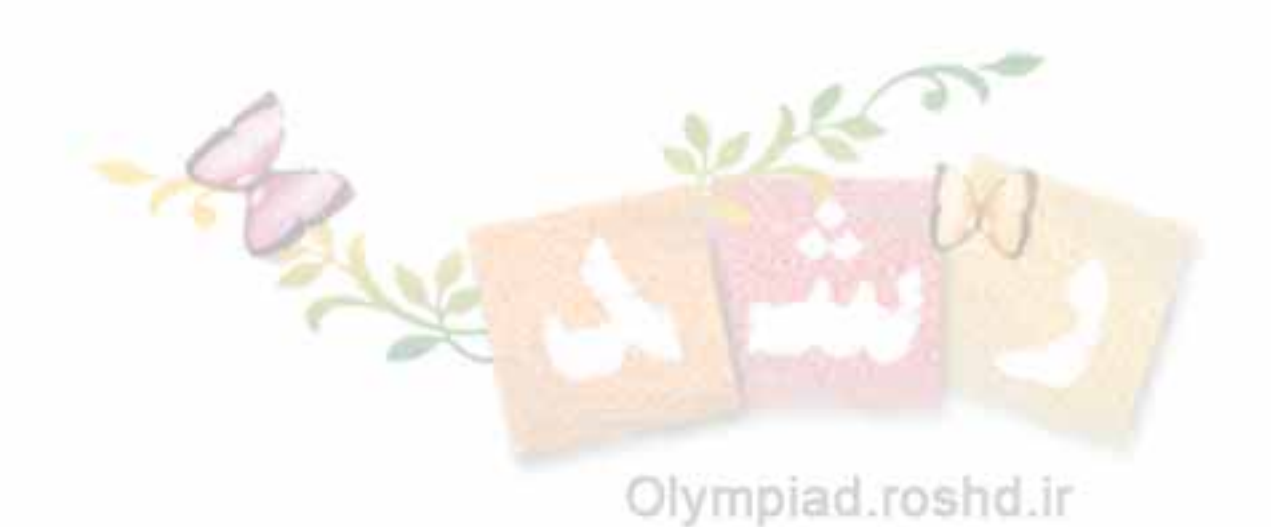